## **[GLPI](https://gsliwinski.wi.zut.edu.pl/?page_id=479)**

written by archi | 24 października 2019

Strona główna projektu GLPI:<http://www.glpi-project.org/>

## Pobieranie oraz dokumentacja dostępna pod adresem:

<https://glpi-project.org/download/>

## Proszę pobierać wersję 9.4.6

(<https://github.com/glpi-project/glpi/releases/download/9.4.6/glpi-9.4.6.tgz>)

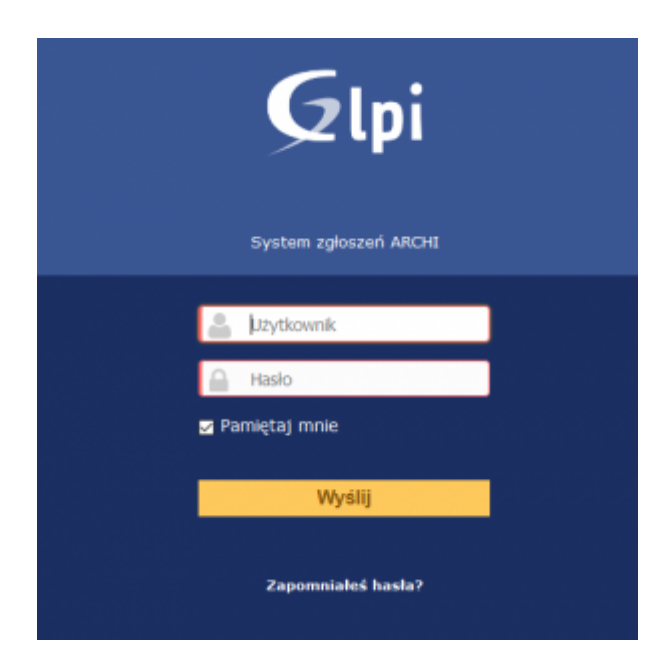

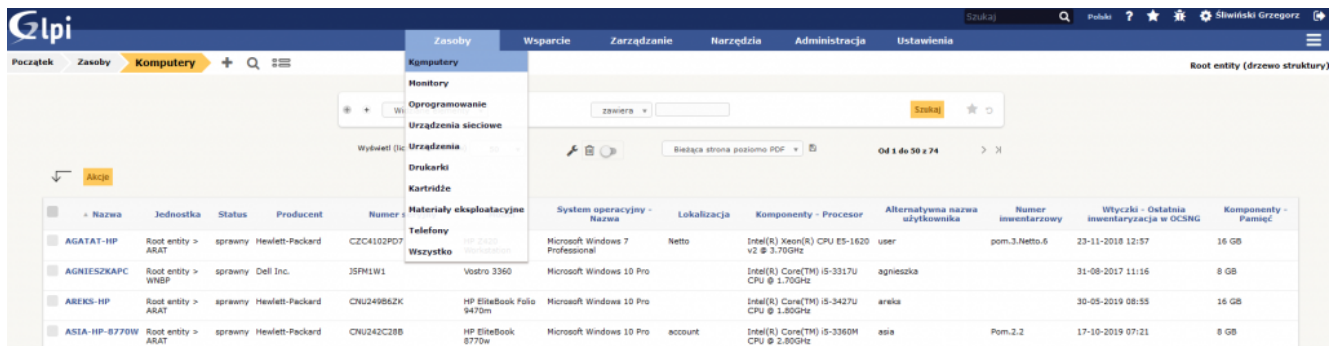